# Aplicación Epson iProjection

# Solución de proyección inalámbrica

La aplicación Epson iProjection es la solución de proyección inalámbrica para aulas, salas de juntas y espacios de trabajo para presentaciones de contenido de dispositivos que trae el propio usuario (lo que se conoce como la tendencia "BYOD"). Gracias a un auténtico soporte multiplataforma, los usuarios pueden mostrar contenido de manera inalámbrica desde PC y dispositivos macOS®, iOS®, Android™ y Chromebook™1.

Además, la función de moderador incorporada<sup>2</sup>, que permite a un profesor o moderador controlar qué se puede mostrar y cuándo, es la herramienta perfecta para compartir una amplia variedad de contenido o para comparar el trabajo en paralelo.

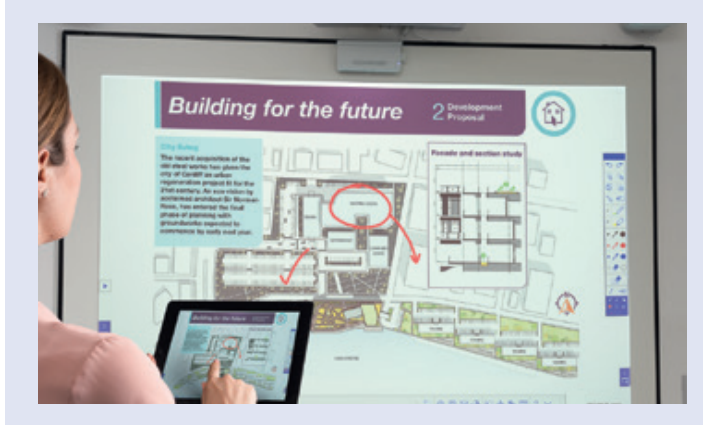

### Mostrar y realizar comentarios Gestión de dispositivos

Contenido del navegador documentos PDF

Fotos, etc.

### Funcionalidades avanzadas<sup>3</sup> Soporte de Chromebook<sup>2</sup>

Uso compartido de contenido bidireccional: lleva contenido desde el proyector a dispositivos conectados

Presentación de cámara móvil en tiempo real: usa la cámara de tu dispositivo como una cámara de documentos o una webcam

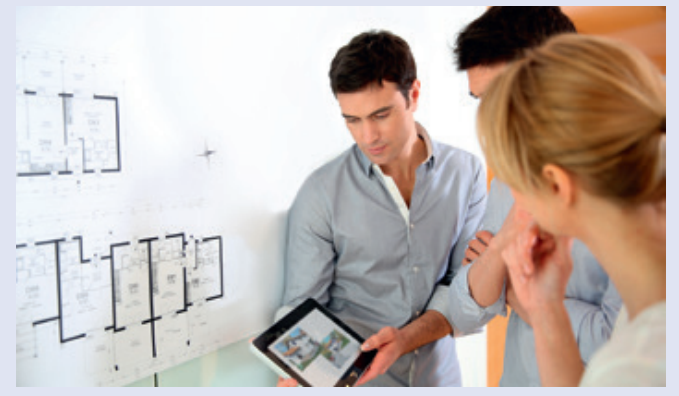

Conecta de forma inalámbrica y gestiona hasta 50 dispositivos a la vez

Muestra contenido en la pantalla de hasta cuatro dispositivos a la vez

Capacidades de screen mirroring

Muestra contenido de Google Docs™, Google Slides y Google Sheets™

Muestra contenido web desde un navegador Chrome™

Para obtener más información y descargar la aplicación Epson iProjection para Windows o Mac, ve a epson.eu/epson-projector-software

Para descargar la versión de iOS, Android o Chromebook, visita su tienda oficial.

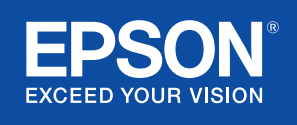

# Compatibilidad con Epson iProjection

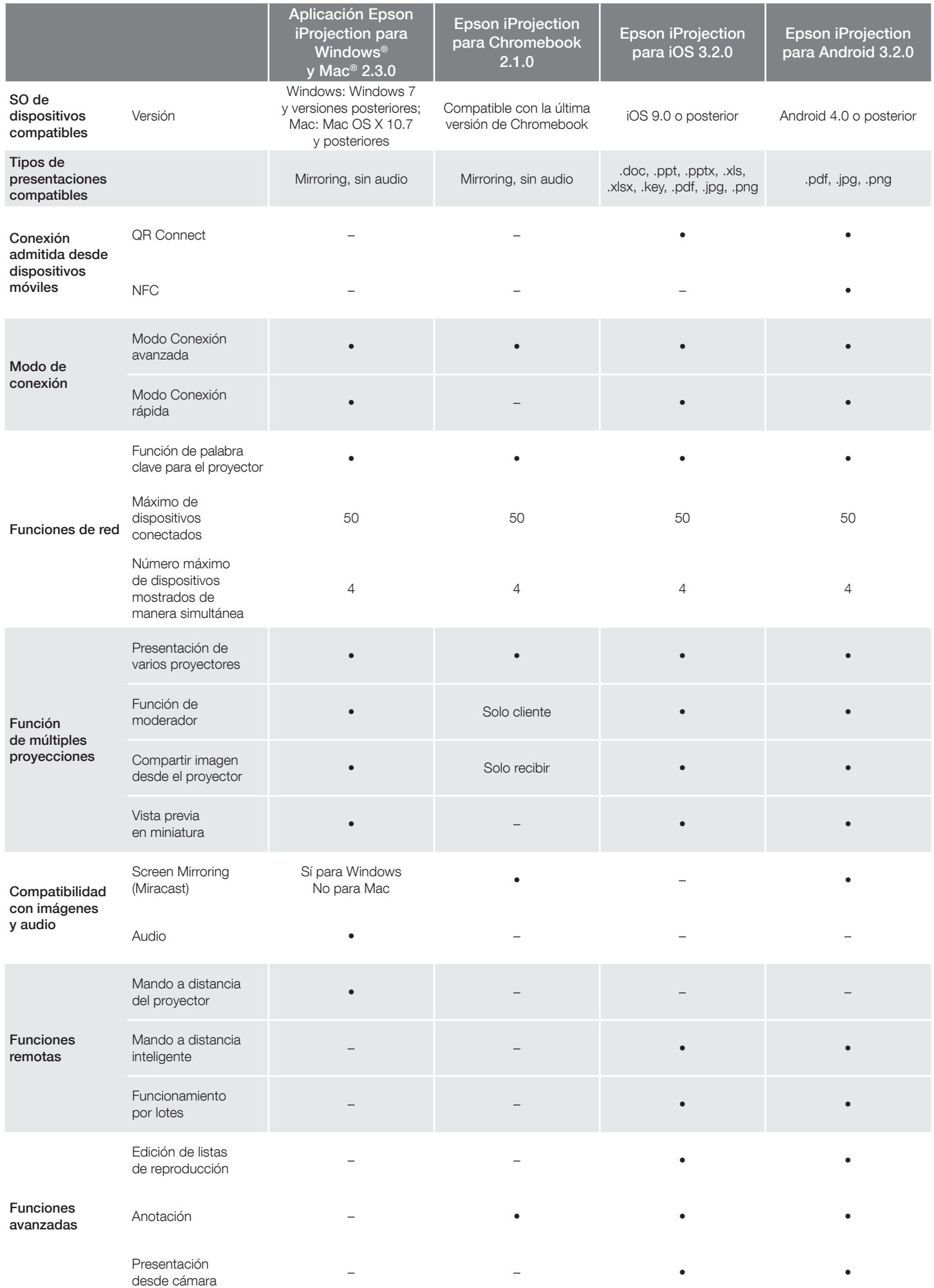

## Compatibilidad con Epson iProjection

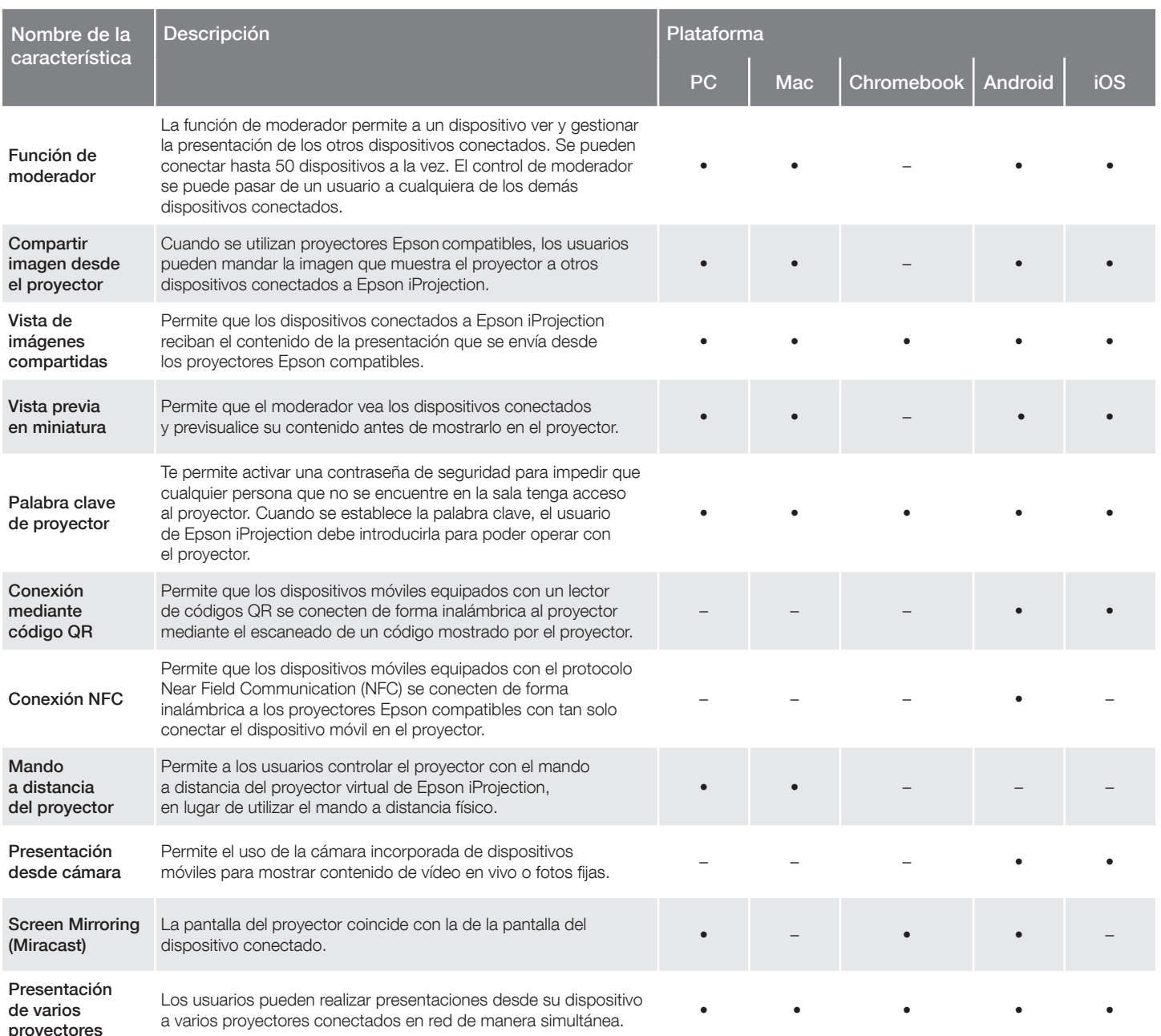

### Soluciones para empresas de Epson

Epson es uno de los principales proveedores de soluciones tecnológicas innovadoras que favorecen el éxito de sus clientes. Colaboramos contigo para satisfacer mejor tus necesidades específicas, al centrarnos en:

Productividad mejorada

Asistencia y servicio de atención al cliente de primer nivel

Soluciones rentables y de alta calidad

Compromiso con el entorno

Descubre cómo puede ayudarte Epson a trabajar de cara al futuro. www.epson.es/educacion www.epson.es/gran-empresa

<sup>1</sup>Para disponer de funcionalidad inalámbrica, incluida la aplicación Epson iProjection, el proyector debe estar configurado en una red, ya sea a través del<br>puerto Ethernet del proyector (comprueba las especificaciones del manual del propietario para determinar si se debe adquirir un módulo de LAN inalámbrica de forma independiente para habilitar una conexión inalámbrica.<br>No todos los proyectores Epson pueden estar conectados en red. La apli Para obtener más información, consulta epson.eu/epson-projector-software. <sup>2</sup>El control de moderador, la conexión mediante códigos QR y el mando<br>a distancia del proyector no están disponibles en Epson iProjection para Chro

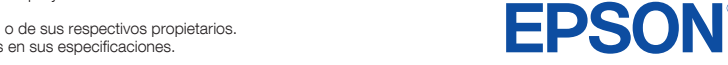

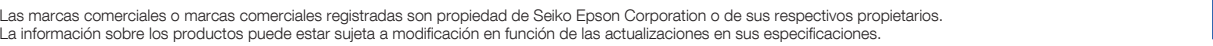